# **ALLEGATO B**

**Specifiche tecniche per la trasmissione telematica Comunicazione variazione dati, avvenuta fusione, concentrazione, trasformazione, estinzione Soggetti diversi dalle persone fisiche (Mod. AA5/6)** 

## **CONTENUTO E CARATTERISTICHE TECNICHE DEI DATI DELLE COMUNICAZIONI DI VARIAZIONE DATI, AVVENUTA FUSIONE, CONCENTRAZIONE, TRASFORMAZIONE, ESTINZIONE DEI SOGGETTI DIVERSI DALLE PERSONE FISICHE DA TRASMETTERE ALLA AGENZIA DELLE ENTRATE IN VIA TELEMATICA**

#### **1. AVVERTENZE GENERALI**

Il contenuto e le caratteristiche della fornitura dei dati relativi alle comunicazioni di variazione dati, avvenuta fusione, concentrazione, trasformazione, estinzione dei soggetti diversi dalle persone fisiche, non obbligati alla dichiarazione di inizio attività IVA, da trasmettere all'Agenzia delle Entrate in via telematica sono contenuti nelle specifiche tecniche di seguito esposte.

Si precisa che una comunicazione da inviare, i cui dati non rispettino le specifiche tecniche, verrà scartata.

La trasmissione dei dati attraverso il servizio telematico Entratel o il servizio Internet può essere effettuata direttamente in base ai requisiti posseduti per la trasmissione telematica delle dichiarazioni o avvalendosi degli intermediari di cui all'art. 3, comma 3, secondo il regolamento emanato con decreto del Presidente della Repubblica 22 luglio 1998, n.322, e successive modificazioni.

# **2. CONTENUTO DELLA FORNITURA**

## **2.1 Generalità**

Ciascuna fornitura dei dati in via telematica si compone di una sequenza di record aventi la lunghezza fissa di 3503 caratteri.

Ciascun record presente nella fornitura è contraddistinto da uno specifico "tipo-record" che ne individua il contenuto e che determina l'ordinamento all'interno della fornitura stessa.

I record previsti per la fornitura in via telematica delle comunicazioni mod. AA5/6 di variazione dati, avvenuta fusione, concentrazione, trasformazione, estinzione dei soggetti diversi dalle persone fisiche non contribuenti IVA sono:

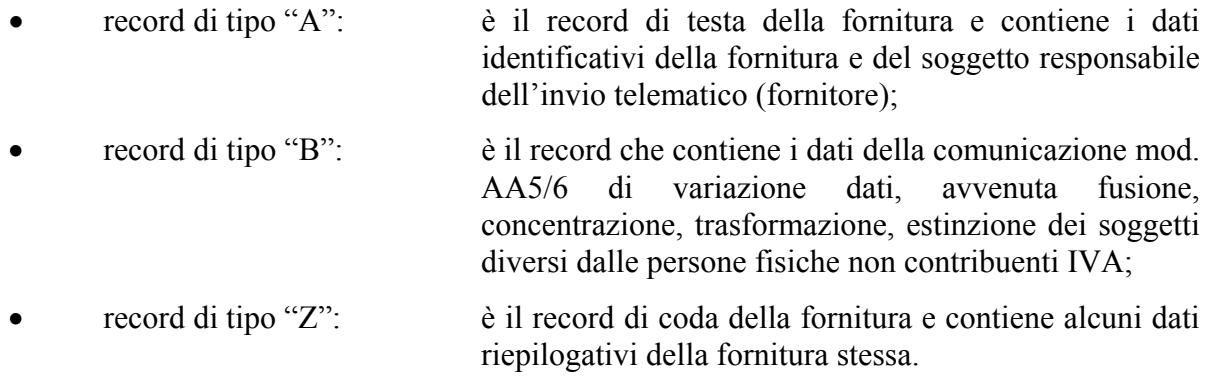

 **La trasmissione della comunicazione attraverso il servizio telematico Internet può essere effettuata solo dallo stesso contribuente. Ne consegue che un file inviato attraverso tale servizio contiene una sola comunicazione ed il codice fiscale del responsabile dell'invio telematico (byte 23 del record "A") deve essere uguale al codice fiscale del soggetto diverso dalle persone fisiche riportato nel record "B".** 

#### **2.2 La sequenza dei record**

La sequenza dei record all'interno della fornitura deve rispettare le seguenti regole:

- presenza di un solo record di tipo "A", posizionato come primo record della fornitura;
- per ogni comunicazione presenza di un unico record di tipo "B";
- presenza di un solo record di tipo "Z", posizionato come ultimo record della fornitura.

Qualora la dimensione complessiva delle comunicazioni da trasmettere ecceda il limite previsto (1,38 MB compressi), si dovrà procedere alla predisposizione di più forniture.

Nel caso in cui si debbano trasmettere più comunicazioni relative allo stesso soggetto d'imposta, esse non dovranno essere inserite nello stesso file, ma ogni comunicazione successiva dovrà essere inviata solo dopo aver ricevuto la risposta relativa alla precedente trasmissione per il soggetto.

## **2.3 La struttura dei record**

I record di tipo "A", "B", "Z" contengono unicamente campi posizionali, ovvero campi la cui posizione all'interno del record è fissa. La posizione, la lunghezza ed il formato di tali campi sono esposti in dettaglio nelle specifiche di seguito riportate.

In coda ai record di ciascun tipo sono riportati 3 caratteri di controllo, così come descritto in dettaglio nelle specifiche che seguono.

## **2.4 La struttura dei dati**

I campi dei record di tipo "A", "B", "Z", possono assumere struttura numerica o alfanumerica e per ciascuno di essi è indicato, nelle specifiche che seguono, il simbolo NU o AN rispettivamente. Nel caso di campi destinati a contenere alcuni dati particolari (ad esempio date), nella colonna "Controlli bloccanti" è indicato il particolare formato da utilizzare.

L'allineamento dei dati è a destra per i campi a struttura numerica (con riempimento a zeri dei caratteri non significativi) ed a sinistra per quelli a struttura alfanumerica (con riempimento a spazi dei caratteri non significativi).

I campi devono essere inizializzati con impostazione di zeri se a struttura numerica e di spazi se a struttura alfanumerica.

# **2.5 Regole generali.**

Su ogni record va riportato il "Tipo record" e nel record "B" deve essere indicato il "Codice fiscale identificativo del dichiarante". Quest'ultimo campo deve riportare il codice fiscale del soggetto diverso dalla persona fisica.

## **I Codici Fiscali riportati nelle comunicazioni mod. AA5/6 devono essere formalmente corretti**.

Tutti i caratteri alfabetici devono essere impostati in maiuscolo.

Viene di seguito descritto il contenuto informativo dei record inseriti nell'invio telematico con l'elenco dei campi e relativi descrizione, posizione, lunghezza, formato, controlli bloccanti e valori ammessi. Per ulteriori informazioni riguardanti la compilazione della comunicazione si rimanda alle istruzioni del modello AA5/6 .

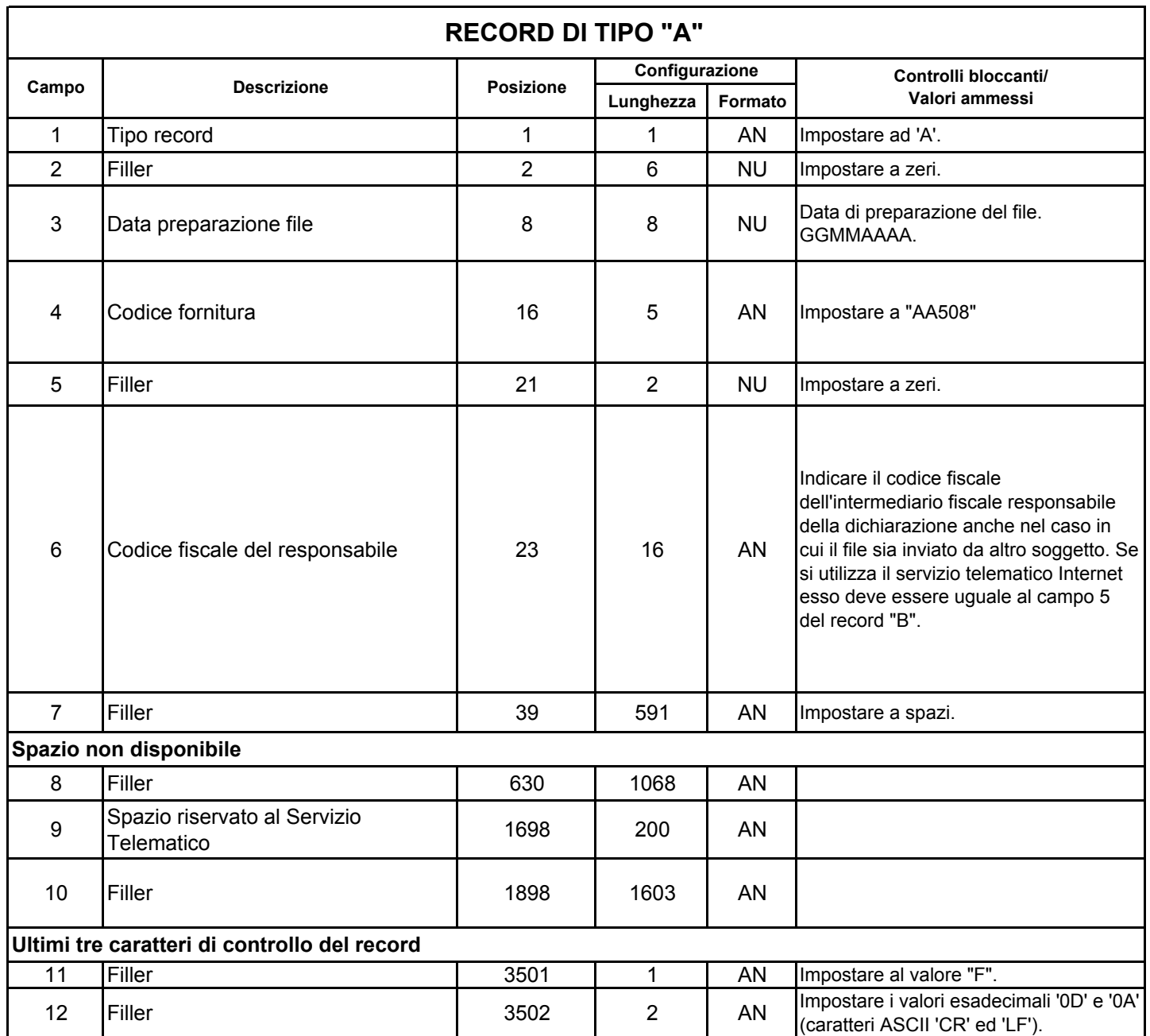

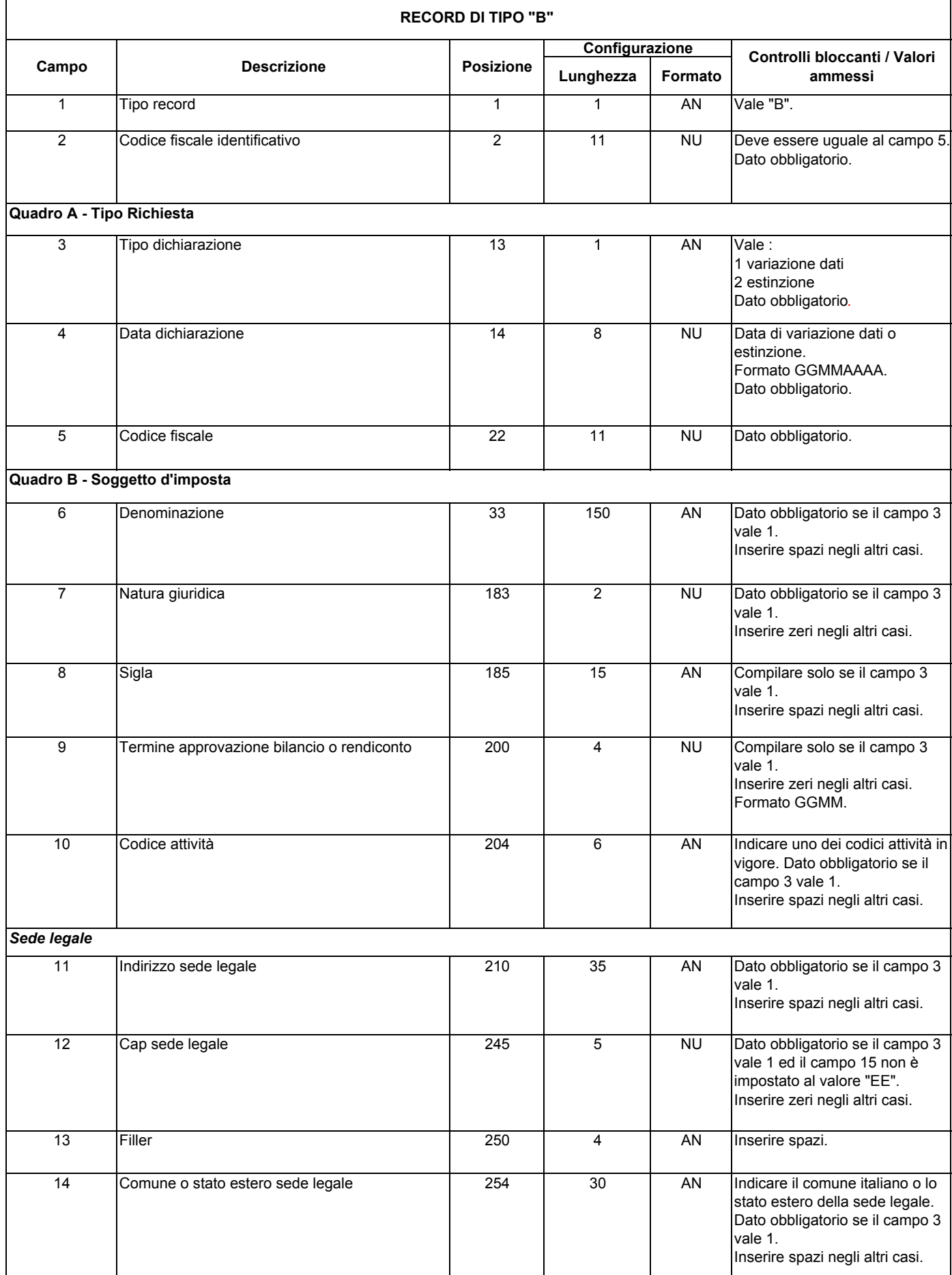

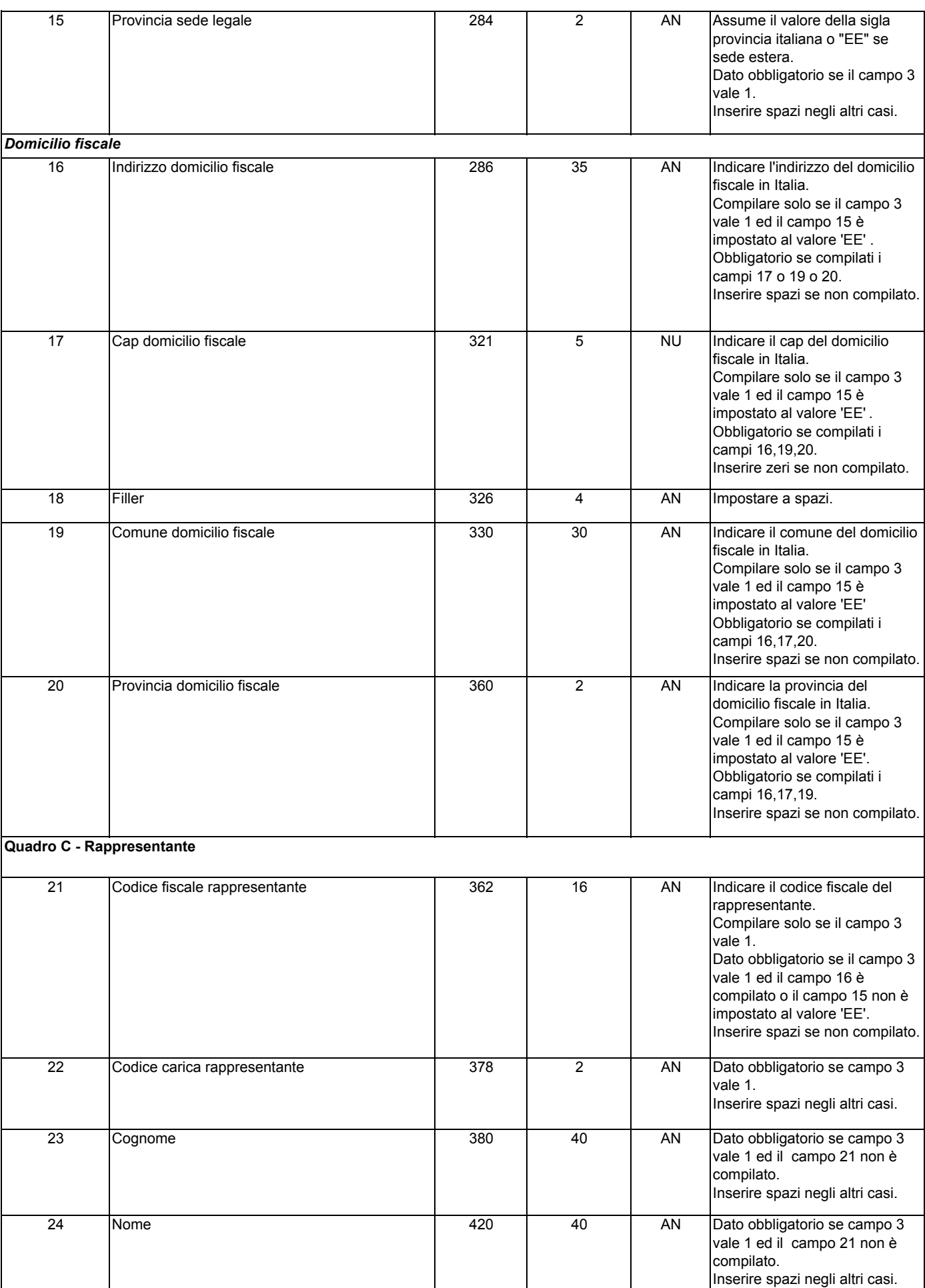

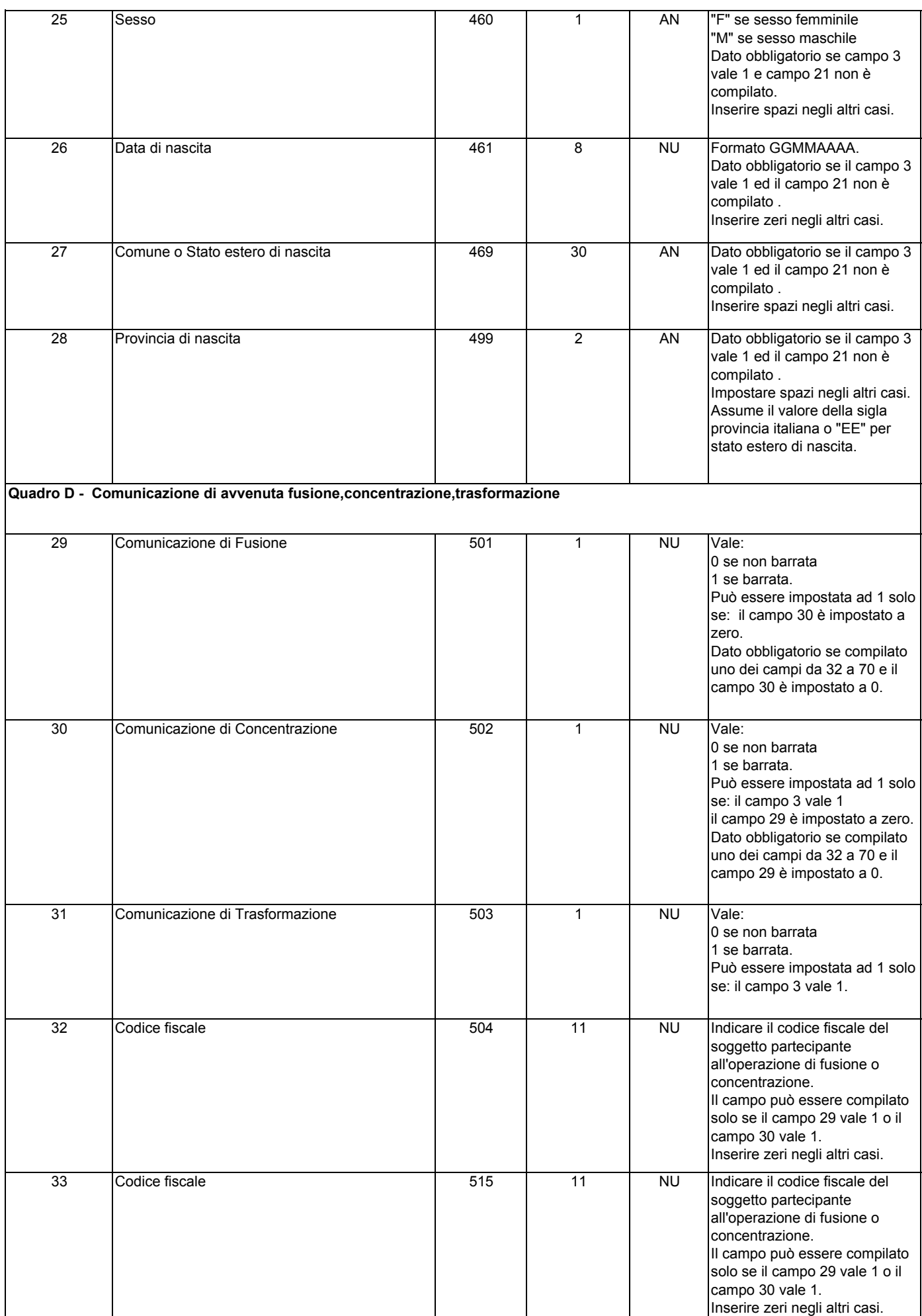

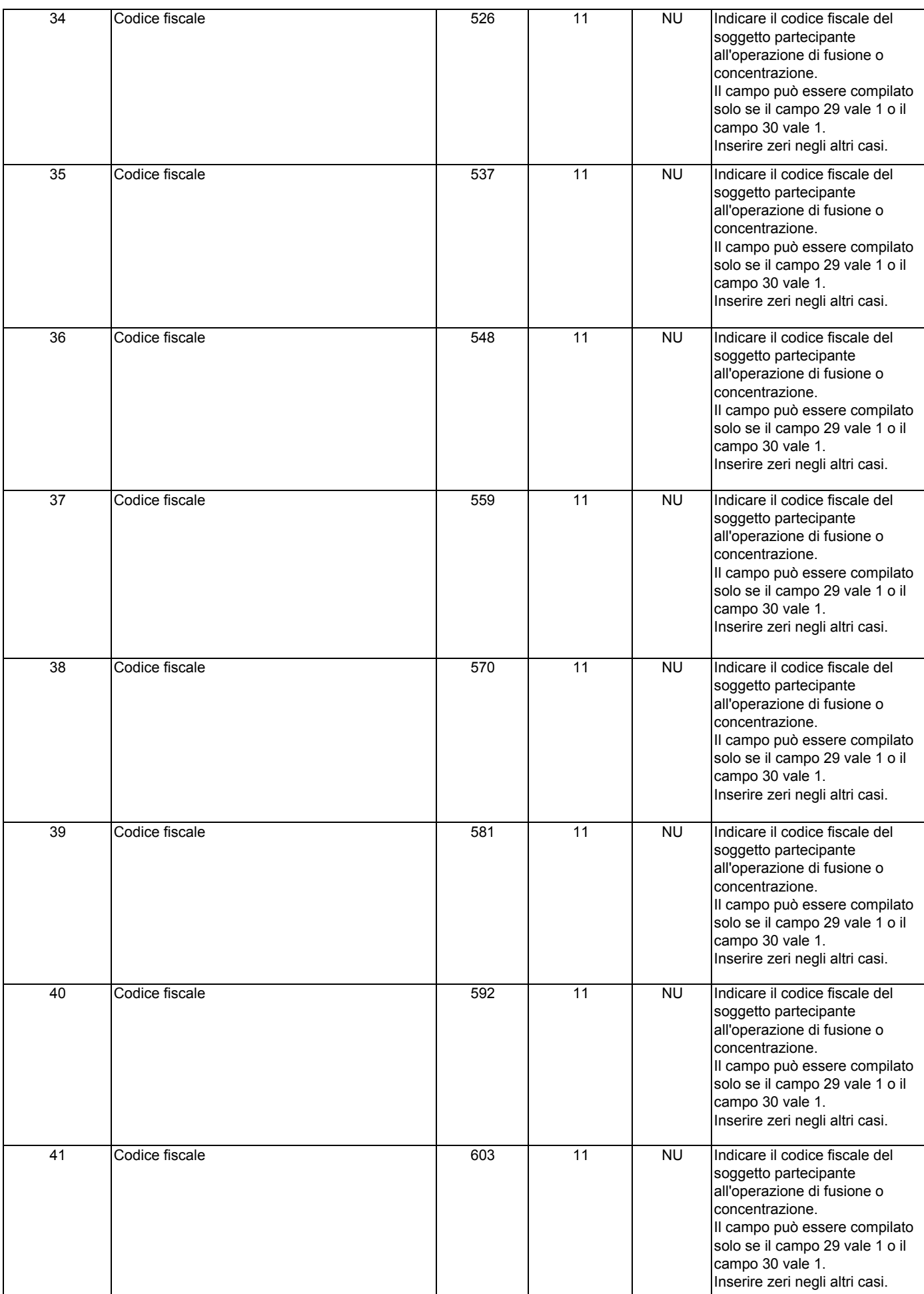

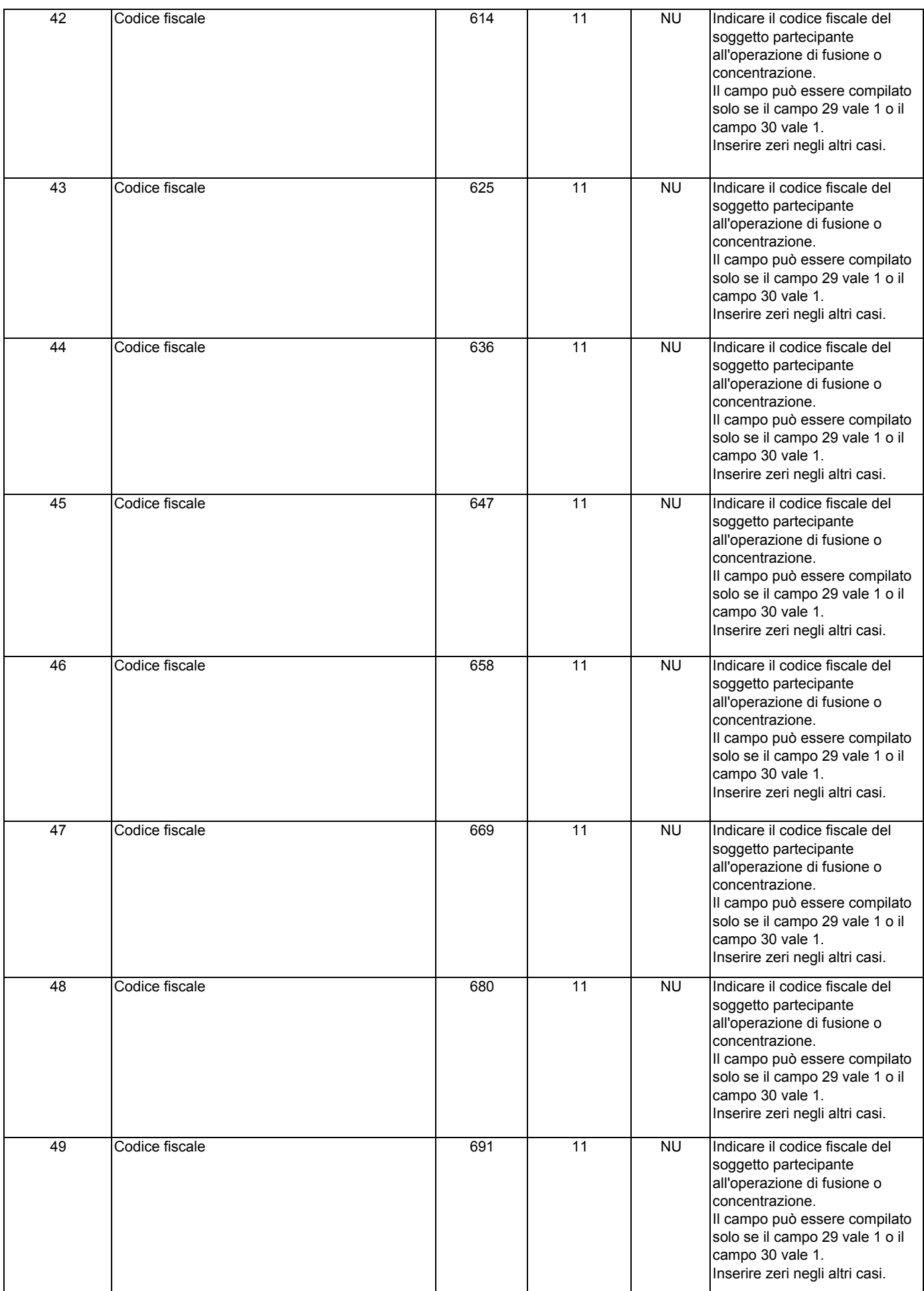

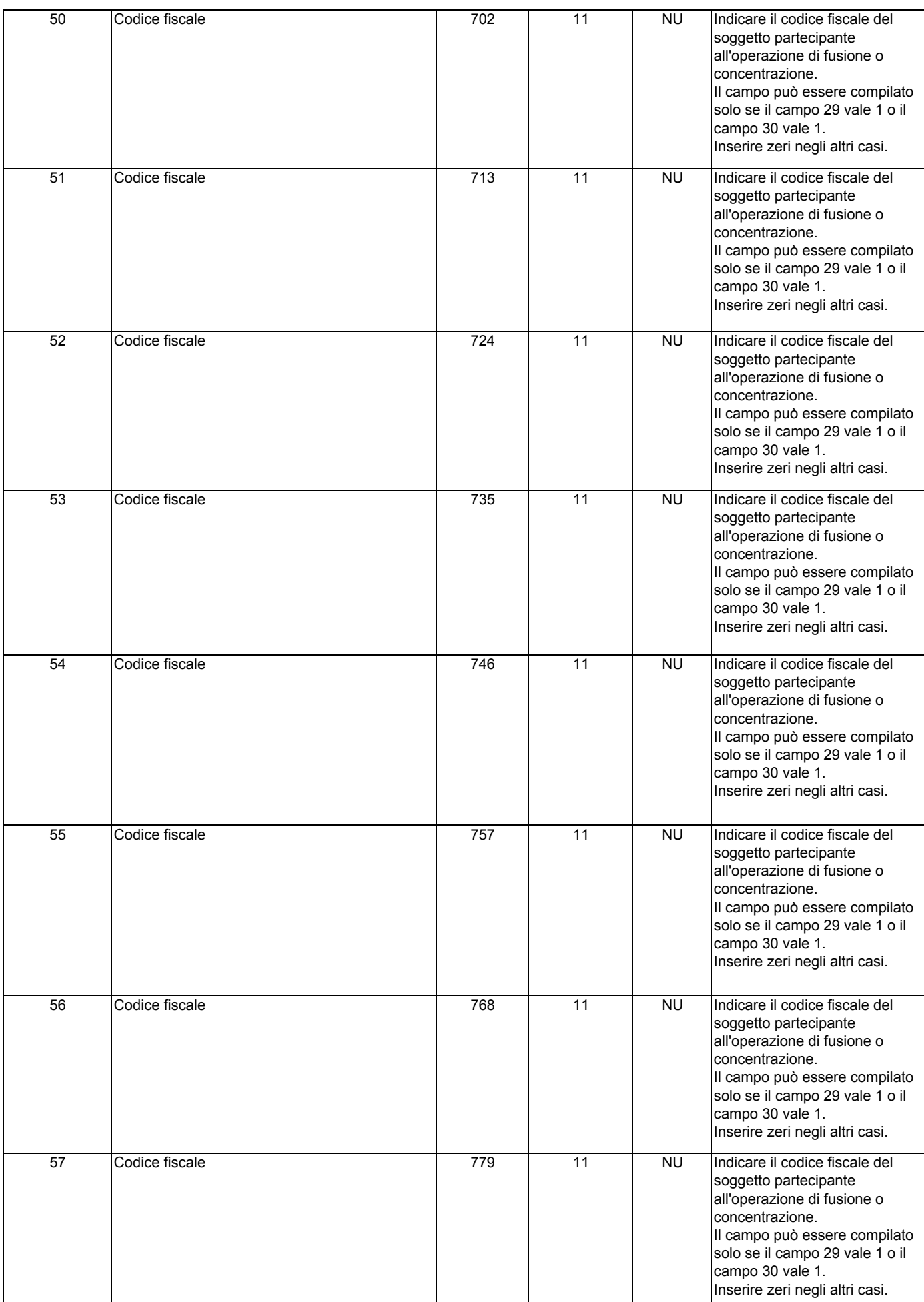

 $\overline{\phantom{a}}$ 

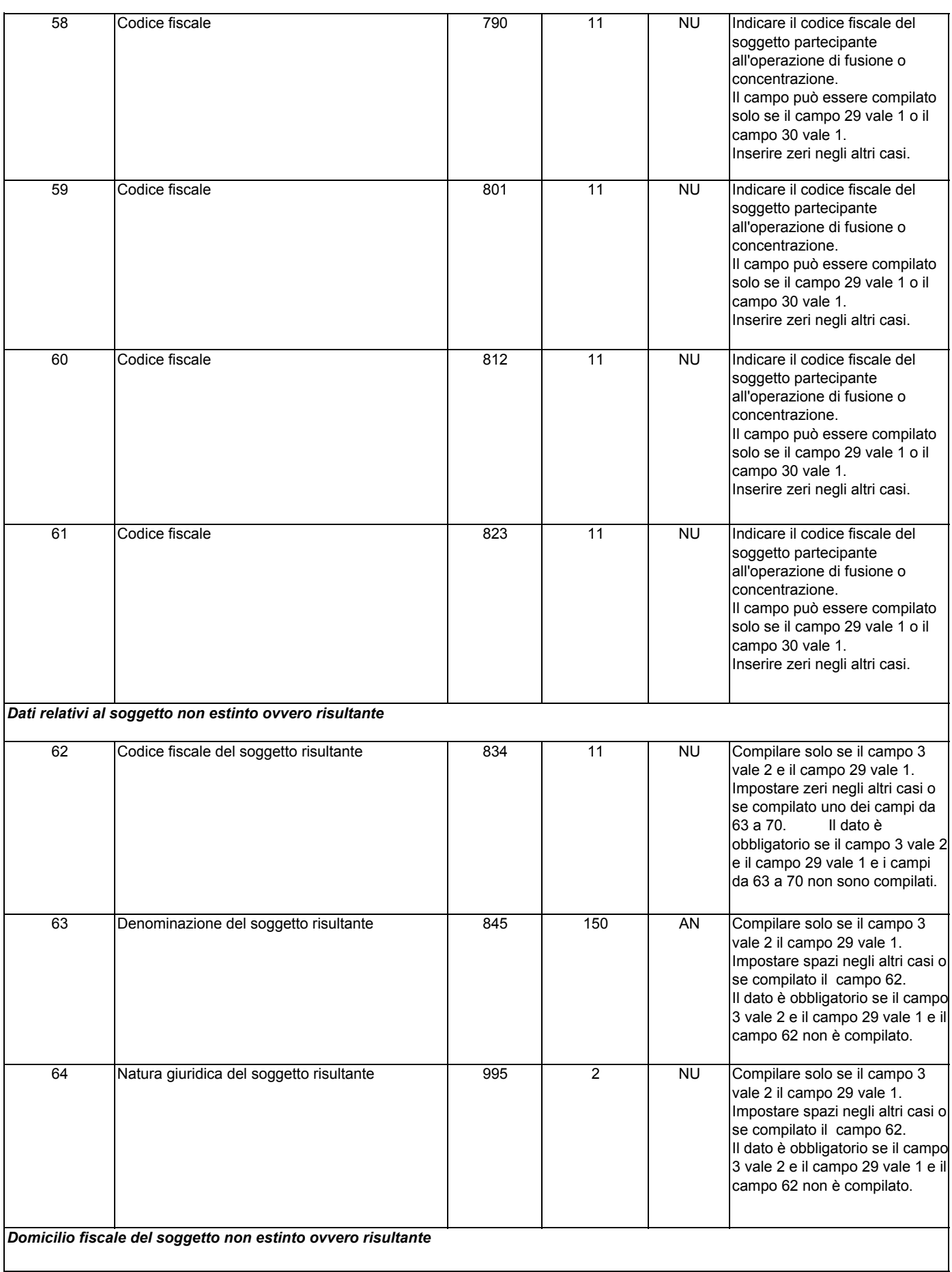

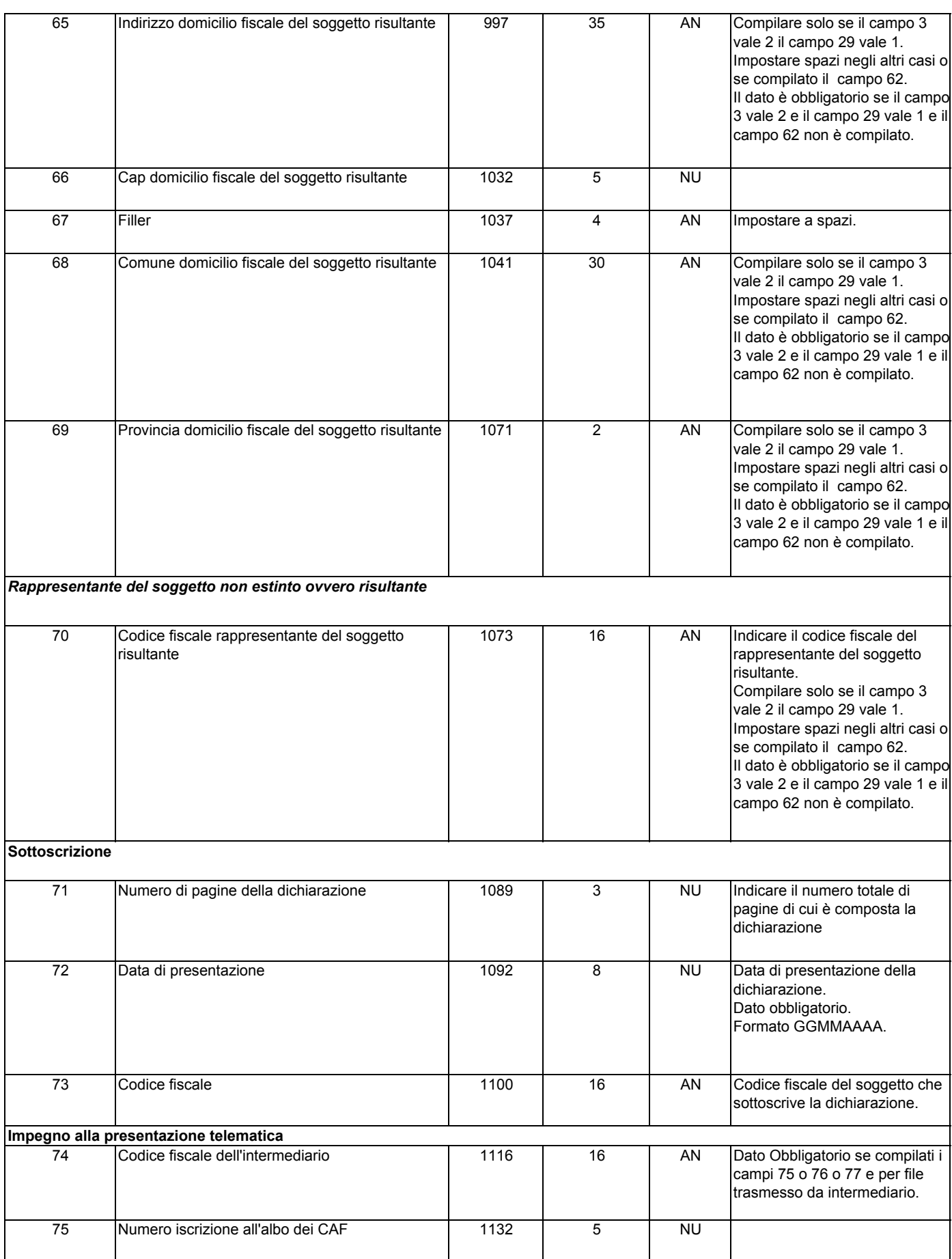

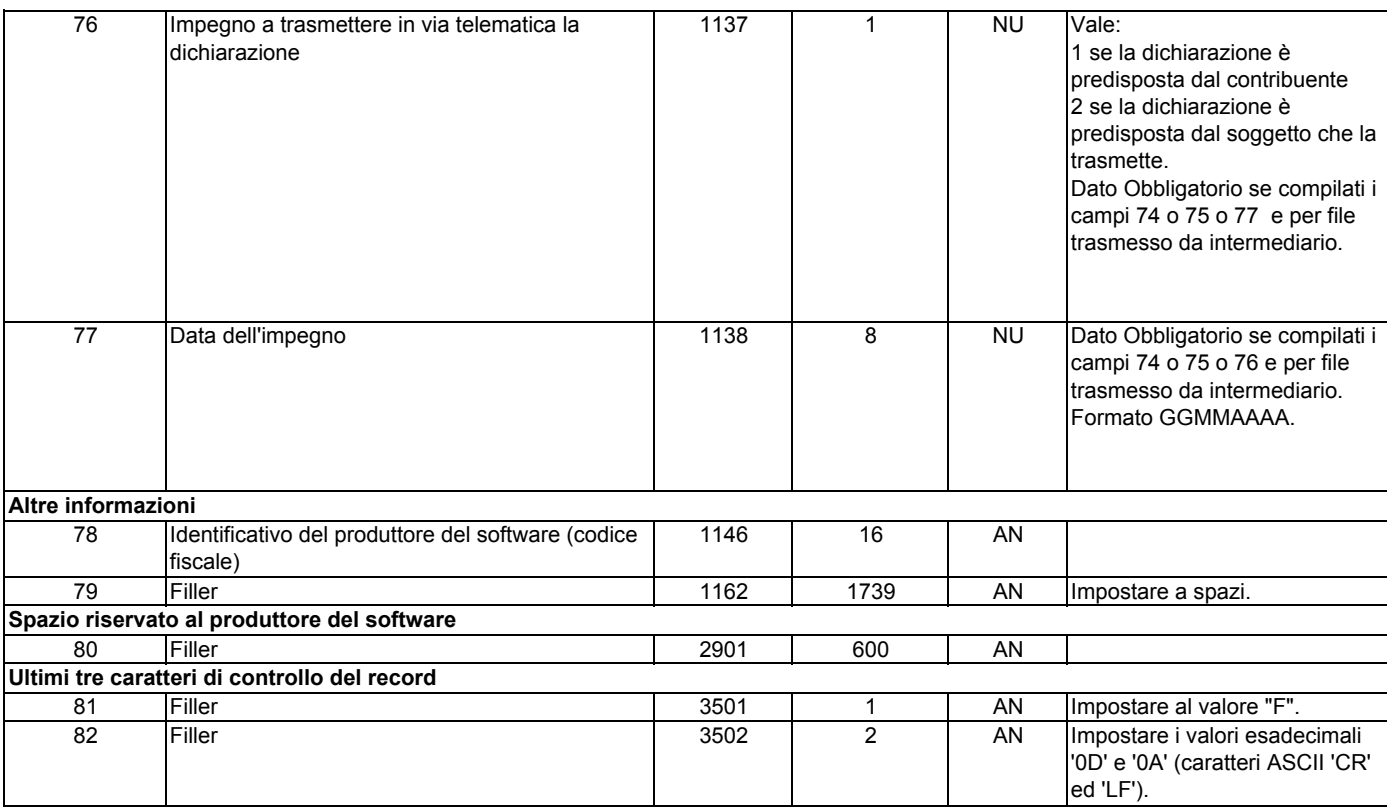

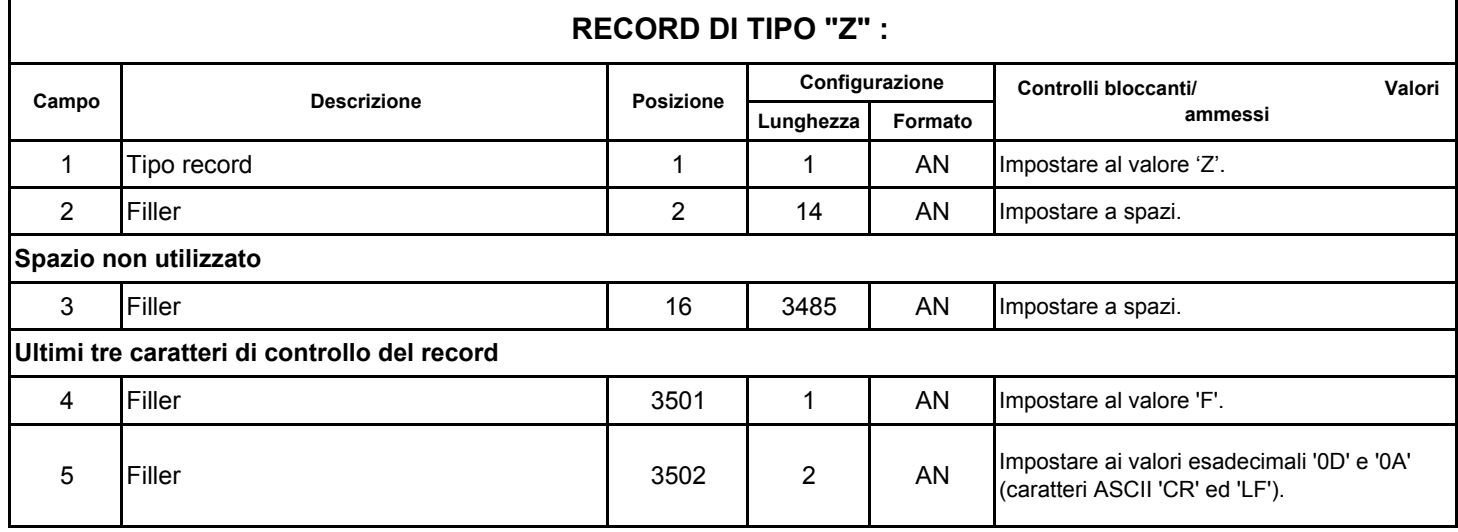